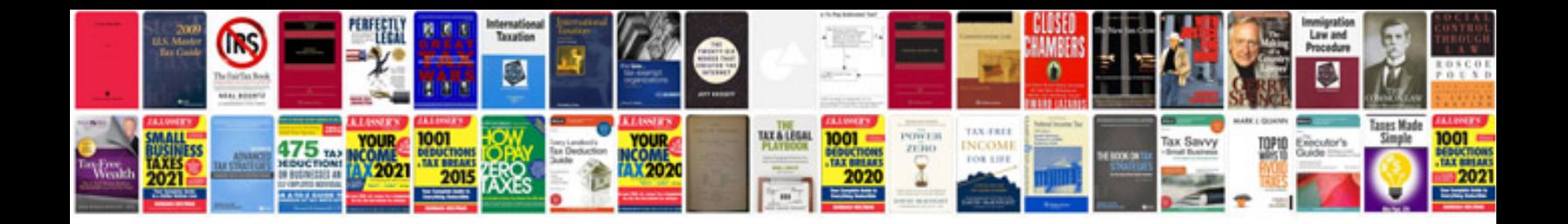

**Google site manual**

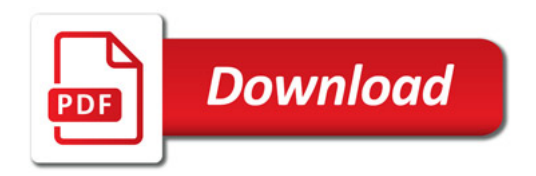

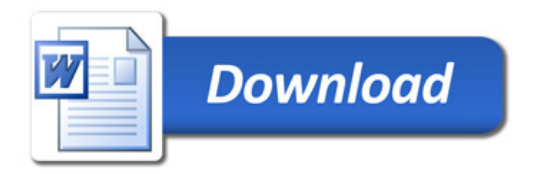